# Strumenti digitali Google per il tuo ente: Drive e Moduli

# Mercoledì 19 aprile 2023 ore 15.00-17.00

Ti è mai capitato di compilare un modulo Google per iscriverti ad un evento o per rispondere ad un questionario? Ti hanno mai condiviso un file su Google Drive?

Dopo il primo [appuntamento,](https://www.celivo.it/Strumenti_digitali_Google_per_il_tuo_ente_alcuni_strumenti_utili_p23a368.php) in questo webinar scopriremo insieme come gli strumenti gratuiti messi a disposizione da Google possono agevolare alcuni processi della vita associativa attraverso le funzionalità offerte da Google Drive, **piattaforma di archiviazione e condivisione di file**, e Google Moduli, utile **strumento per la raccolta dati**, i questionari…e non solo.

Questo corso, proposto dal CSV di Genova, è stato inserito nell'**Alveare Csv Formazione**, un programma di formazione nazionale, gratuito e rivolto a volontari e associazioni di tutta Italia, promosso da CSVnet e realizzato dai Centri di Servizio.

### **CONTENUTI**

#### **Google Drive:**

- File e cartelle: condividere, inviare, commentare
- Applicativi a disposizione (Documenti, Fogli, Presentazioni, panoramica e funzionalità specifiche)
- Esempi di utilizzo in ETS

#### **Google Moduli:**

- Panoramica
- Costruire e personalizzare un modulo
- Raccogliere e analizzare le risposte
- Esempi di utilizzo in ETS

**Per informaz ioni: www. celivo.i t Tel. 010 5956815 celivo@celivo.i t**

## ISCRIZIONI

Il webinar è gratuito.

L'iscrizione dovrà essere effettuata dall'ente tramite l'area riservata del Celivo. Il volontario dovrà essere registrato come persona fisica ed essere collegato all'ente di appartenenza.

I volontari appartenenti ad *enti con sede al di fuori della città metropolitana di Genova*, potranno iscriversi direttamente dall'area [riservata](https://gestionale.celivo.it/Frontend/Login.aspx?ref=%2FFrontend%2FServizio.aspx%3FIDServizio%3D117) del Celivo dopo essersi registrati come persona fisica.

**Il giorno prima del webinar il partecipante riceverà via mail il link necessario per poter accedere al webinar**.

Le iscrizioni ricevute si intendono automaticamente confermate. Sarà cura del CSV ricontattare gli iscritti nel caso di rigetto della domanda, annullamento del corso, o in caso di esubero di iscrizioni.

### DOCENTE

**Simone Perotto -** Esperto informatico, operatore Celivo

### DESTINATARI

Volontari delle ODV, delle APS, degli ETS. Il corso è inoltre aperto a tutti coloro che sono interessati a interfacciarsi con il mondo del volontariato.

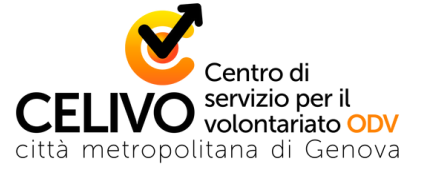

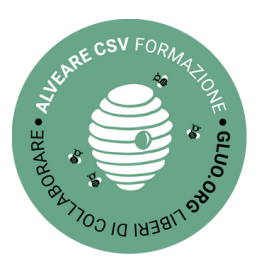